#### **Série de TD N°4**

#### **Exercice 01 :**

On vous donne les informations consignées dans les figures et tableaux ci après :

Figure 1 : Le correlograme de la série OILP stationarisé ( en première différence)

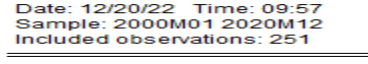

| Autocorrelation | <b>Partial Correlation</b> |    | AC.              | <b>PAC</b>       | Q-Stat | Prob  |
|-----------------|----------------------------|----|------------------|------------------|--------|-------|
|                 |                            | 1  | 0.367            | 0.367            | 34.148 | 0.000 |
| m               | нπ                         | 2  | 0.079            | $-0.064$         | 35.731 | 0.000 |
| ٠п              | ≔                          | з  |                  | $-0.066 - 0.085$ | 36.858 | 0.000 |
|                 |                            | 4  | $-0.094$         | $-0.041$         | 39.133 | 0.000 |
|                 |                            | 5. | $-0.045$         | 0.010            | 39,666 | 0.000 |
|                 | ⊪                          | 6  | $-0.087 - 0.091$ |                  | 41.636 | 0.000 |
|                 |                            | 7  |                  | $-0.054 - 0.003$ | 42.396 | 0.000 |
|                 |                            | 8  |                  | $-0.083 - 0.073$ | 44.190 | 0.000 |
|                 |                            | 9  | $-0.095 - 0.061$ |                  | 46.545 | 0.000 |
|                 |                            | 10 | 0.006            | 0.060            | 46.555 | 0.000 |
|                 |                            | 11 | 0.053            | 0.025            | 47.292 | 0.000 |
|                 |                            | 12 |                  | $0.024 - 0.042$  | 47.444 | 0.000 |
|                 |                            | 13 |                  | $-0.064 - 0.083$ | 48.521 | 0.000 |
|                 |                            | 14 | $-0.086$         | $-0.037$         | 50.493 | 0.000 |
| 1 H             |                            | 15 | 0.052            | 0.112            | 51.226 | 0.000 |
|                 | нπ                         | 16 |                  | $0.019 - 0.058$  | 51.323 | 0.000 |
|                 |                            | 17 |                  | $-0.011 - 0.038$ | 51.358 | 0.000 |
|                 | . .                        | 18 |                  | $-0.064 - 0.055$ | 52.461 | 0.000 |
|                 |                            | 19 | 0.014            | 0.084            | 52.511 | 0.000 |
|                 |                            | 20 |                  | $0.034 - 0.004$  | 52.830 | 0.000 |
|                 |                            | 21 | 0.062            | 0.040            | 53.904 | 0.000 |
|                 |                            | 22 | 0.085            | 0.025            | 55.915 | 0.000 |
|                 |                            | 23 | $-0.015$         | $-0.066$         | 55.977 | 0.000 |

Tableau 01 : Les résultats de la régression de D(OILP) sur AR(1)

| Dependent Variable: D(OILP)<br>Method: ARMA Maximum Likelihood (OPG - BHHH)<br>Date: 12/15/22 Time: 12:23<br>Sample: 2000M02 2020M12<br>Included observations: 251<br>Convergence achieved after 18 iterations<br>Coefficient covariance computed using outer product of gradients |                                                                                   |                                                                                                    |                                                                      |                            |
|----------------------------------------------------------------------------------------------------|-----------------------------------------------------------------------------------|----------------------------------------------------------------------------------------------------|----------------------------------------------------------------------|----------------------------|
| Variable                                                                                                    | Coefficient                                                                       | Std. Error<br>t-Statistic                                                                                                    |                                                                      | Prob.                      |
| C<br>AR(1)<br><b>SIGMASQ</b>                                                                                                    | 0.119327<br>0.367580<br>30.01016                                                  | 0.612170<br>0.042051<br>2.053149                                                                                                    | 0.194925<br>8.741362<br>14.61665                                     | 0.8456<br>0.0000<br>0.0000 |
| R-squared<br>Adjusted R-squared<br>S.E. of regression<br>Sum squared resid<br>Log likelihood<br><b>F-statistic</b><br>Prob(F-statistic)                                                                                                    | 0.135312<br>0.128339<br>5.511187<br>7532.550<br>-783.1189<br>19.40437<br>0.000000 | Mean dependent var<br>S.D. dependent var<br>Akaike info criterion<br>Schwarz criterion<br>Hannan-Quinn criter.<br>Durbin-Watson stat | 0.097649<br>5.902981<br>6.263896<br>6.306033<br>6.280853<br>1.944302 |                            |
| <b>Inverted AR Roots</b>                                                                                                    | .37                                                                               |                                                                                                    |                                                                      |                            |

La figure 2 : Le correlograme des residus de l'estimation du processus AR(1)

# Date: 12/20/22 Time: 10:06<br>Sample: 2000M01 2020M12<br>Included observations: 251<br>Q-statistic probabilities adjusted for 1 ARMA term

| Autocorrelation | <b>Partial Correlation</b> |              | AC.                 | <b>PAC</b>           | Q-Stat | Prob  |
|-----------------|----------------------------|--------------|---------------------|----------------------|--------|-------|
|                 |                            |              | 0.025               | 0.025                | 0.1582 |       |
|                 |                            |              | $2 -0.023 -0.024$   |                      | 0.2952 | 0.587 |
| . .             |                            |              | $3 - 0.081 - 0.079$ |                      | 1.9551 | 0.376 |
|                 |                            |              |                     | 4 -0.078 -0.075      | 3.5001 | 0.321 |
|                 |                            | 5.           | 0.018               | 0.017                | 3.5799 | 0.466 |
| ш               |                            | 6            |                     | $-0.073 - 0.084$     | 4.9458 | 0.423 |
|                 |                            | 7.           |                     | $0.004 - 0.005$      | 4.9493 | 0.550 |
|                 |                            | 8.           |                     | $-0.040 - 0.048$     | 5.3635 | 0.616 |
| 一               |                            | 9            |                     | $-0.094 - 0.104$     | 7.6603 | 0.467 |
|                 |                            | 10           | 0.019               | 0.007                | 7.7537 | 0.559 |
|                 |                            | 11           | 0.054               | 0.044                | 8.5272 | 0.577 |
|                 |                            | $12^{\circ}$ | 0.034               | 0.003                | 8.8370 | 0.637 |
| . .             | × m                        |              |                     | $13 - 0.056 - 0.068$ | 9.6775 | 0.644 |
|                 |                            |              |                     | 14 -0.106 -0.101     | 12.702 | 0.471 |
|                 |                            | 15.          | 0.095               | 0.094                | 15.144 | 0.368 |
|                 |                            | 16.          |                     | $0.009 - 0.007$      | 15.168 | 0.439 |
|                 |                            | 17           |                     | $0.003 - 0.023$      | 15.170 | 0.512 |
|                 |                            |              | 18 -0.084 -0.094    |                      | 17.082 | 0.449 |
|                 |                            | 19           | 0.028               | 0.047                | 17.294 | 0.503 |
|                 |                            | 20           |                     | $0.012 - 0.001$      | 17.333 | 0.567 |
|                 |                            | 21           | 0.033               | 0.033                | 17.627 | 0.612 |
|                 |                            |              |                     |                      |        |       |

Tableau 02 : Les résultats de la régression de D(OILP) sur MA(1)

| Dependent Variable: D(OILP)                                      |             |                           |          |        |
|------------------------------------------------------------------|-------------|---------------------------|----------|--------|
| Method: ARMA Maximum Likelihood (OPG - BHHH)                     |             |                           |          |        |
| Date: 12/15/22 Time: 12:24                                       |             |                           |          |        |
| Sample: 2000M02 2020M12                                          |             |                           |          |        |
| Included observations: 251                                       |             |                           |          |        |
| Convergence achieved after 7 iterations                          |             |                           |          |        |
| Coefficient covariance computed using outer product of gradients |             |                           |          |        |
| Variable                                                         | Coefficient | Std. Error<br>t-Statistic |          | Prob.  |
| C                                                                | 0.108747    | 0.528278<br>0.205852      |          | 0.8371 |
| MA(1)                                                            | 0.347391    | 0.054531                  | 0.0000   |        |
| <b>SIGMASQ</b>                                                   | 30.26075    | 2.071012                  | 14.61158 | 0.0000 |
| R-squared                                                        | 0.128092    | Mean dependent var        | 0.097649 |        |
| Adjusted R-squared                                               | 0.121060    | S.D. dependent var        | 5.902981 |        |
| S.E. of regression                                               | 5.534149    | Akaike info criterion     | 6.272145 |        |
| Sum squared resid                                                | 7595.449    | Schwarz criterion         | 6.314282 |        |
| Log likelihood                                                   | -784.1542   | Hannan-Quinn criter.      | 6.289102 |        |
| <b>F-statistic</b>                                               | 18.21683    | Durbin-Watson stat        | 1.916854 |        |
| Prob(F-statistic)                                                | 0.000000    |                           |          |        |
| <b>Inverted MA Roots</b>                                         | $-.35$      |                           |          |        |

Tableau 3 : Les résultats de la régression de D(OILP) sur AR(1) et MA (1)

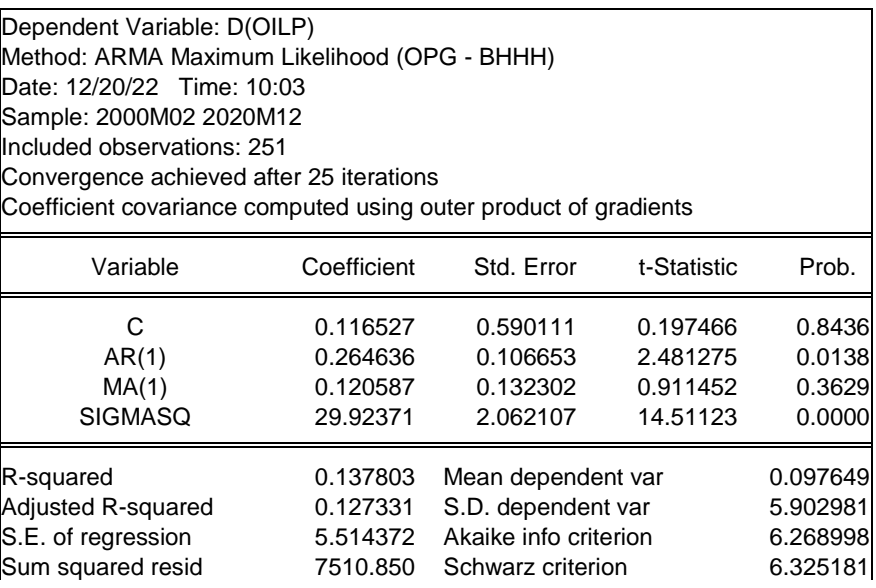

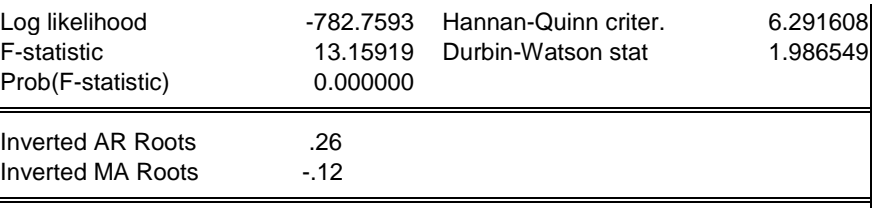

Travail à faire :

- 1) Le processus est-il un AR(1)?
- 2) Le processus est-il un MA(1) ?
- 3) Le processus est-il un ARMA(1) ?

### **Exercice 02 :**

# L'application du test ADF, sous eviews, sur le PIB donne les principaux résultats suivants: **Application du Modèle 3 sur la série PIB**

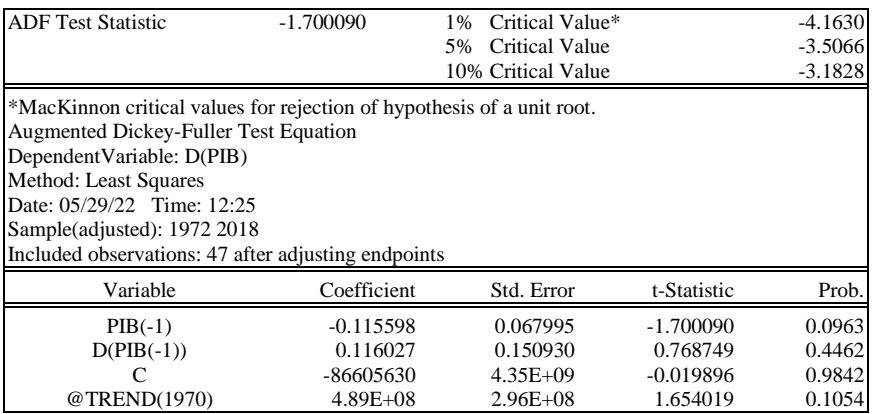

#### **Application du Modèle 2 sur la série PIB**

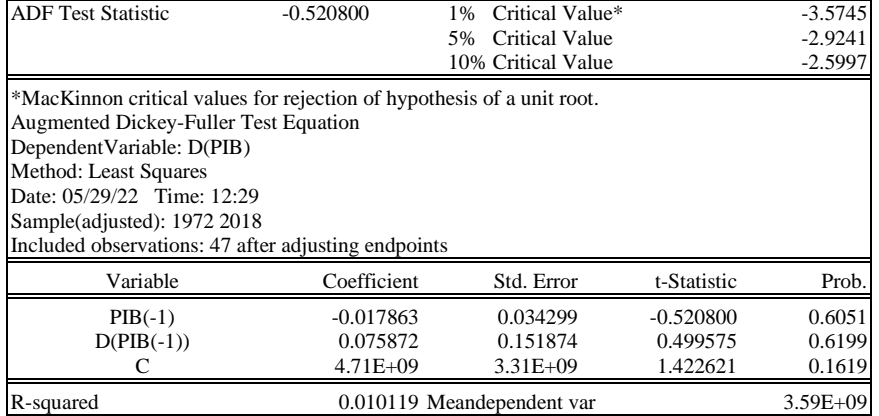

#### **Travail à faire :**

Apres avoir expliqué (brièvement) le principe du test ADF,commenter les résultats de l'application du modèle 3 et 2 du test ADF sur la série(PIB)

#### **Eléments de réponses**

#### **Corrigé de l'exercice 1 :**

Le test de significativité pour la variable AR(1) permet de déterminer si la variable explicative est pertinente, c'est à dire qu'il s'agit bien d'un processus AR(1).

On pose les hypothèses suivantes : H $0 : a = 0$  H1 :  $a \neq 0$ .

Il faut comparer le t<sup>\*</sup> à avec le t théorique lue dans la table. Si t<sup>\*</sup> > t alors on rejette H0, dans ce cas la variable explicative est significativement différente de 0, donc la variable explicative contribue significativement à expliquer la variable D(OILP). On dit donc qu'elle est significative. Le logiciel EVIEWS nous donne la probabilité critique du t-Statistic (t\*). Elle peut être trouvée dans la table en cherchant la probabilité correspondant à la valeur du t\* pour un degré de liberté de (T - K). Les résultats consignés dans le tableau N° 1 montrent que la probabilité critique est inferieur au seuil  $\alpha = 5\%$ , on rejette H0 et le coefficient associé à la variable AR(1) est significativement différent de 0.

D'apres la figure 2, tous les termes des fonctions d'autocorrélation simple et partielle sont tous situés dans l'intervalle de confiance matérialisé par les traits verticaux. L'estimation du modèle AR(1) est donc validée, la série peut être valablement représentée par un processus de type AR(1) sur la série différenciée.

Le test de significativité pour la variable MA(1) permet de déterminer si la variable explicative est pertinente, c'est à dire qu'il s'agit bien d'un processus AM(1). On pose les hypothèses suivantes : H0 :  $a = 0$  contre H1 :  $a \neq 0$ . Nous obtenons les résultats du tableau 3. D'après le tableau 3, on constate que la probabilité critique du t-Statistic (t\*) associé à la variable MA(1) est inferieur au seuil  $\alpha = 5\%$ , on rejette donc H0. La variable MA(1) contribue à expliquer de manière significative la variable D(OILP), on peut en déduire qu'elle suit un processus MA(1). Cependant, On note que la constante n'est pas significative car sa probabilité critique associée est elle aussi supérieure au seuil de 5 %.

Le test de significativité pour la variable AR(1) et AM(1) en même temps permet de déterminer si les variables explicatives sont pertinentes, c'est à dire qu'il s'agit bien d'un processus ARMA(1,1). On constate que les probabilités critiques des t-Statistic (t\*) associés aux variables MA(1) et à la constante sont toutes supérieures au seuil  $\alpha$  = 5%. Par conséquent , le processus D(OILP) n'est pas un processus ARMA(1,1).

# **Corrigé de l'exercice 2 :**

# **Les résultats du Modèle 3 appliqué sur la série PIB**

**Test du trend:** 

 $H_0 : B = 0$ 

 $H_1$ : B $\neq$ 0

Tb =  $|1.65|$  < T<sup>ADF</sup>= 2.78 donc on accepte H<sub>0</sub> : B=0, la tendance est non significative.

On passe à l'estimation du modèle 02

## **Les résultats du Modèle 2 appliqué sur la série PIB**

## **Test de la constante**

 $H_0 : C = 0$ 

 $H_1 : C \neq 0$ 

Tc =  $|0.17|$  < T<sup>ADF</sup>= 2.52 donc on accepte H<sub>0</sub> : C= 0, la constante est non significative. On passe à l'estimation du premier modèle.